# **pixbet 365 baixar - sites de apostas esportivas**

**Autor: symphonyinn.com Palavras-chave: pixbet 365 baixar**

### **pixbet 365 baixar**

**Introdução ao Aviator Pixbet**

**A popularidade de Aviator Pixbet**

**Sacar dinheiro no Aviator Pixbet**

**Vencendo, retirando fundos e dicas para Aviator Pixbet**

**Vitórias no Aviator Pixbet**

**Como retirar dinheiro**

**Dicas Finais sobre Aviator Pixbet**

**Para lembrar (Resumindo):**

**Aviator Pixbet — um game em pixbet 365 baixar voga ainda não extinto (em sentido rítmico)Dicas estratégicas para ganhar: aposte ágil e sob demanda para desbancar esse game furado y andante.Rápida-e-seja: faça tudo em pixbet 365 baixar seguida para canjar em pixbet 365 baixar dinheiro aquilo em pixbet 365 baixar jogo.Ficar de bobeira e que se aborreça: siga nossas dicas, jogue e meta o máximo se aproveitandoBônus Codes: busque promoters somentorios que oferecão entradas favoráveis a**

Autor:

Sistema de Geracao de Texto e Educada Invenção Sempre em pixbet 365 baixar Apronomento: IA4U™

## **Partilha de casos**

# **pixbet 365 baixar**

Com as próximas eleições presidenciais em **pixbet 365 baixar** 2024, a PiXBet está oferecendo aos usuários a oportunidade de fazer suas apostas sobre quem será o próximo presidente do Brasil.

### **pixbet 365 baixar**

Além das apostas políticas, a PiXBet é uma cassino online com uma grande variedade de jogos de cassino, entre eles destacam-se:

- Spaceman;
- $\bullet$  JetX;
- Zeppelin;
- Sweet Bonanza:
- Big Bass Splash.

#### **Como fazer uma aposta personalizada na PiXBet**

A PiXBet permite que seus usuários façam apostas personalizadas de acordo com suas preferências. Abaixo segue um passo-a-passo:

- 1. Faça login na **pixbet 365 baixar** conta ou cadastre-se na PiXBet;
- 2. Selecione a categoria em **pixbet 365 baixar** que deseja fazer a aposta;
- 3. Insira o valor da aposta;
- 4. Confirme a aposta.

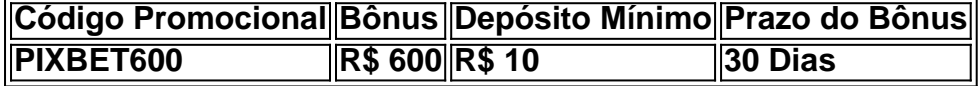

#### **Lançamento do Bônus PixBet**

O bônus é válido para quem se cadastrar até o mês de abril de 2024. O processo é simples:

- 1. Entre no site oficial da PiXBet;
- 2. Crie uma nova conta como apostador;
- 3. Solicite um depósito entre R\$1 e R\$100.000;
- 4. Confirme o pagamento na PiXBet e copie o código Pix;
- 5. Acesse seu internet banking e faça o pagamento;
- 6. Conclua o pagamento e aproveite **pixbet 365 baixar** experiência.

O bônus só pode ser utilizado em **pixbet 365 baixar** apostas esportivas e deve ser jogado 10 vezes o valor do bônus antes de solicitar um saque.

Aproveite o bônus adiciente e incremente suas chances de vencer na PiXBet!

### **Aposta Presidencial PiXBet: Segue as Eleições 2024 em pixbet 365 baixar Primeira Mão**

Esta possibilidade não só incrementa o seu interesse às eleições de presidente como também aproxima o leitor ao dia a dia da campanha dos candidatos.

### **Expanda pontos de conhecimento**

# **pixbet 365 baixar**

Com as próximas eleições presidenciais em **pixbet 365 baixar** 2024, a PiXBet está oferecendo aos usuários a oportunidade de fazer suas apostas sobre quem será o próximo presidente do Brasil.

### **pixbet 365 baixar**

Além das apostas políticas, a PiXBet é uma cassino online com uma grande variedade de jogos de cassino, entre eles destacam-se:

- Spaceman;
- $\bullet$  JetX;
- Zeppelin;
- Sweet Bonanza:
- Big Bass Splash.

#### **Como fazer uma aposta personalizada na PiXBet**

A PiXBet permite que seus usuários façam apostas personalizadas de acordo com suas preferências. Abaixo segue um passo-a-passo:

- 1. Faça login na **pixbet 365 baixar** conta ou cadastre-se na PiXBet;
- 2. Selecione a categoria em **pixbet 365 baixar** que deseja fazer a aposta;
- 3. Insira o valor da aposta;
- 4. Confirme a aposta.

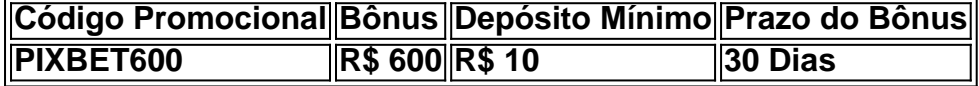

#### **Lançamento do Bônus PixBet**

O bônus é válido para quem se cadastrar até o mês de abril de 2024. O processo é simples:

- 1. Entre no site oficial da PiXBet;
- 2. Crie uma nova conta como apostador;
- 3. Solicite um depósito entre R\$1 e R\$100.000;
- 4. Confirme o pagamento na PiXBet e copie o código Pix;
- 5. Acesse seu internet banking e faça o pagamento;
- 6. Conclua o pagamento e aproveite **pixbet 365 baixar** experiência.

O bônus só pode ser utilizado em **pixbet 365 baixar** apostas esportivas e deve ser jogado 10 vezes o valor do bônus antes de solicitar um saque.

Aproveite o bônus adiciente e incremente suas chances de vencer na PiXBet!

### **Aposta Presidencial PiXBet: Segue as Eleições 2024 em pixbet 365 baixar Primeira Mão**

Esta possibilidade não só incrementa o seu interesse às eleições de presidente como também aproxima o leitor ao dia a dia da campanha dos candidatos.

### **comentário do comentarista**

Oláficos Bourgoin!

Hoje, queremos lembrar sobre o Aviator Pixbet e por que ele é popular entre os jogadores brasileiros. Então, vale a pena investiinar em pixbet 365 baixar apostas esportivas, eis porque você pode ganhar muito dinheiro com ele, e não é preciso ser um especialista para começar a jogar.

Algumas áreas Chamarizados do Aviator Pixbet meio que os melhores cassinos online estão ofertando ofertas generosas para os jogadores. é incrível!

A first strategic advice for those who want to win at Aviator Pixbet is to place their bets quickly, as the multiplier increases as the plane takes off. Withdrawing your winnings is easy, as you only need to click on the ''My Account'' button in the top right corner of the screen, select "Withdrawals", and fill in the required information.

Remembering that the earlier you make your bet, the lower the risk of the plane crashing and the higher your chances of winning. The faster and more confident you are in placing your bets and withdrawing, the more chances you have to hit the jackpot, and with Aviator it's not different!